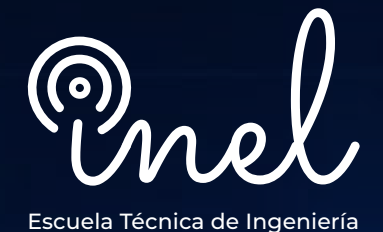

# **en el software DIgSILENT PowerFactory Programa de Alta Especialización**

## **SOBRE EL PROGRAMA**

La operación y planeamiento de los sistemas eléctricos de potencia requiere de estudios de ingeniería especializados para evaluar el desempeño en estado estacionario y dinámico.

En ese sentido, softwares sofisticados de ingeniería como el DIgSILENT PowerFactory han sido desarrollados para ayudar al ingeniero en el desarrollo de estos estudios especializados.

Este programa de alta especialización permite al estudiante adiestrarse en las distintas funcionalidades del software de tal forma que se puedan resolver los distintos problemas encontrados en el ejercicio profesional.

El participante estará capacitado para realizar los estudios de flujo de carga, cortocircuito, arranque de motor, coordinación de protección, estabilidad desde el modelado hasta el análisis; también otras aplicaciones avanzadas como la implementación de modelos DSL y códigos Python.

No existen requisitos para llevar este programa, aunque se recomienda conocimiento básico de sistemas eléctricos.

Es altamente recomendable utilizar monitore

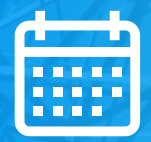

**HORARIO** Miércoles y viernes

**19:00 - 21:10**  (UTC - 05:00)

**INICIO** 17 de Mayo

## **OBJETIVOS**

El programa de alta especialización, sitúa a los estudiantes en la posición de efectuar estudios especializados en sistemas eléctricos de potencia mediante el modelamiento y simulación en el software PowerFactory, al culminar el programa el alumno estará capacitado en:

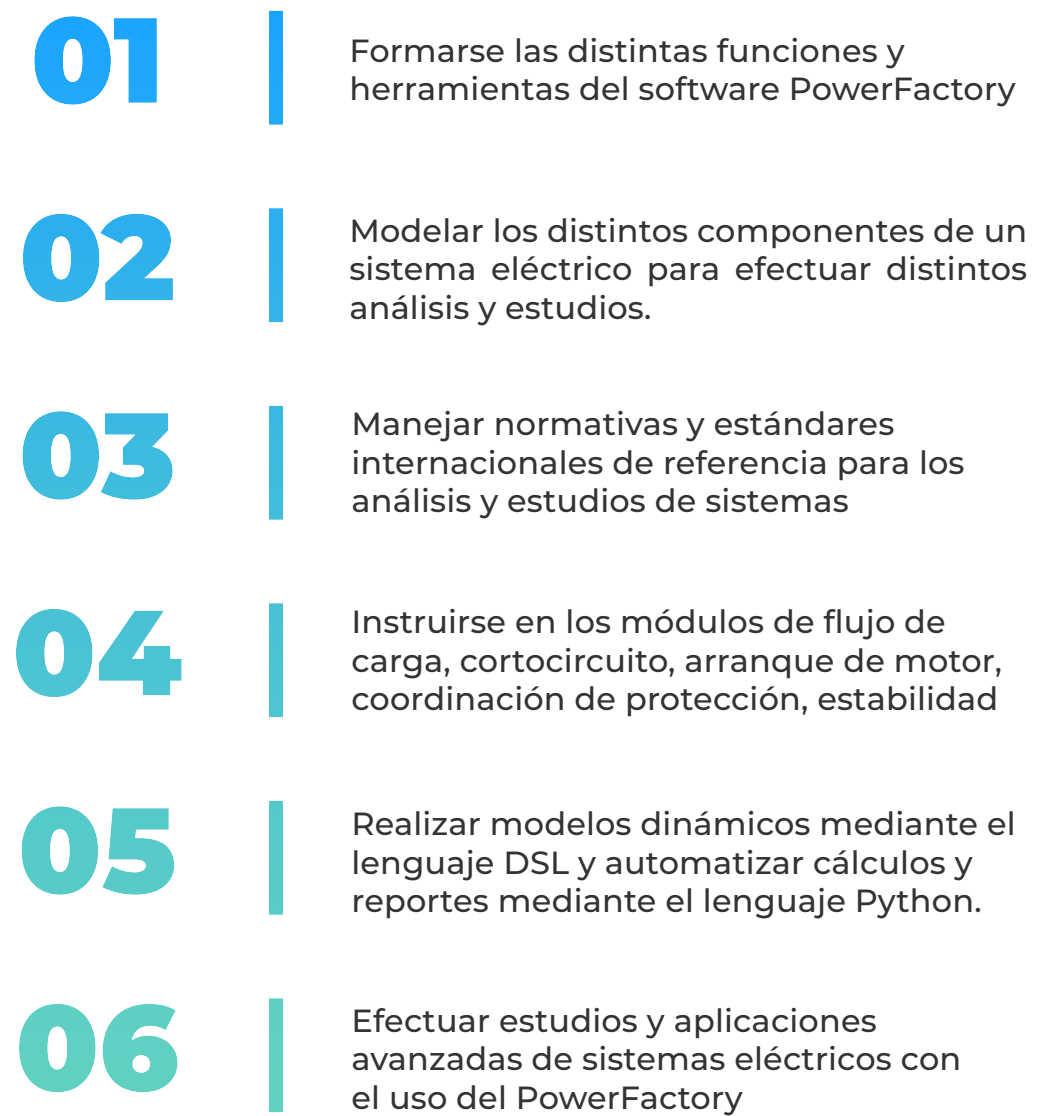

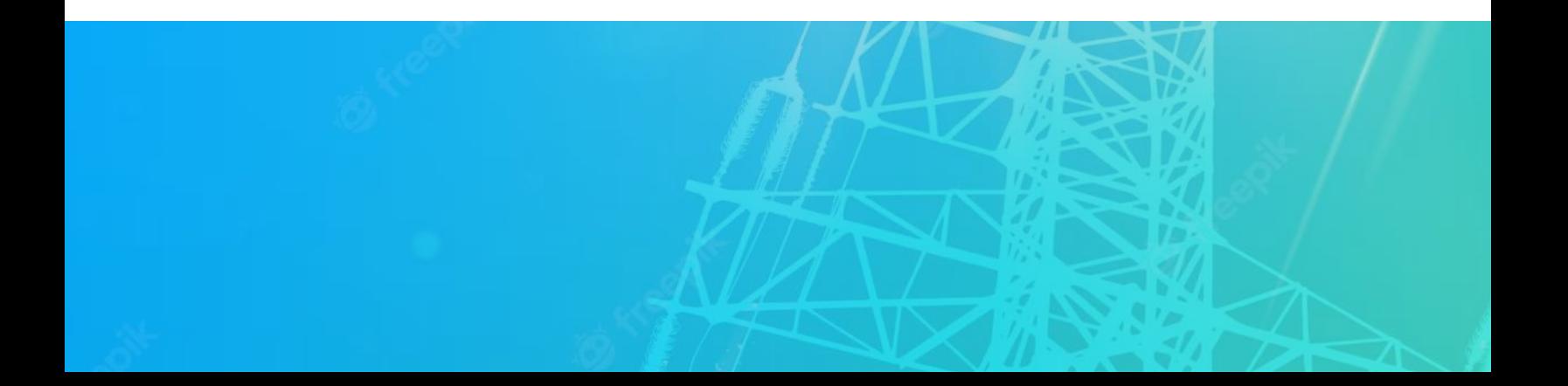

# **A QUÍEN VA DIRIGIDO**

El Programa de Alta Especialización está dirigido a las personas que anhelan convertirse en profesionales cualificados en simulación y análisis de sistemas eléctricos con el software PowerFactory

> Ingenieros electricistas, ingenieros de estudios de conexión en posiciones senior y junior con responsabilidades en ejecutar y sistematizar los análisis y estudios eléctricos.

Perfiles técnicos que buscan entender las funcionalidades y aplicaciones de este software especializado

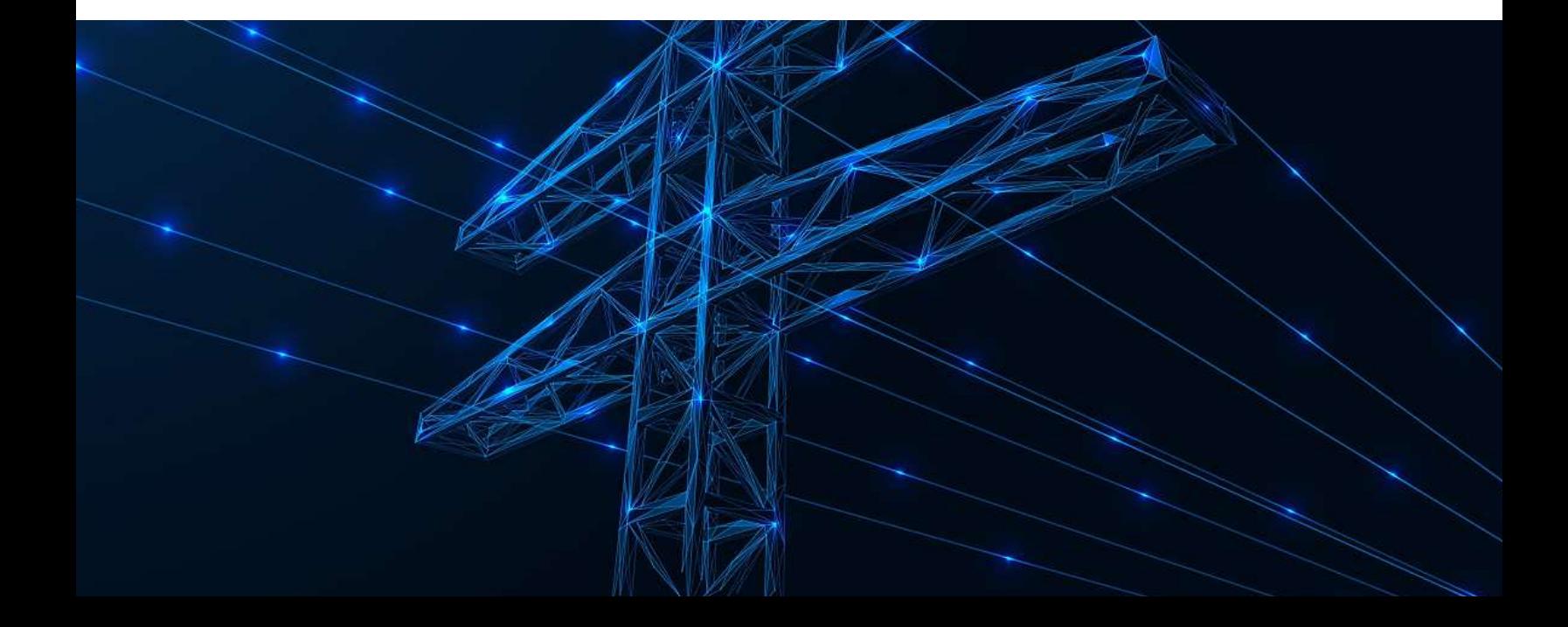

### **Manejo de DIgSILENT PowerFactory**

 **8 horas cronológicas**

Aprenderás el manejo de las funciones y herramientas principales del software **DIGSILENT PowerFactory.** 

- **Descripción del software**
- **Administración**
- **Definición de proyectos**
- **Gráficas de red**
- **Data Manager**
- **Casos de estudio, escenarios de operación, variaciones**
- **Librería de proyecto, agrupación de objetos**
- **Opciones avanzadas**

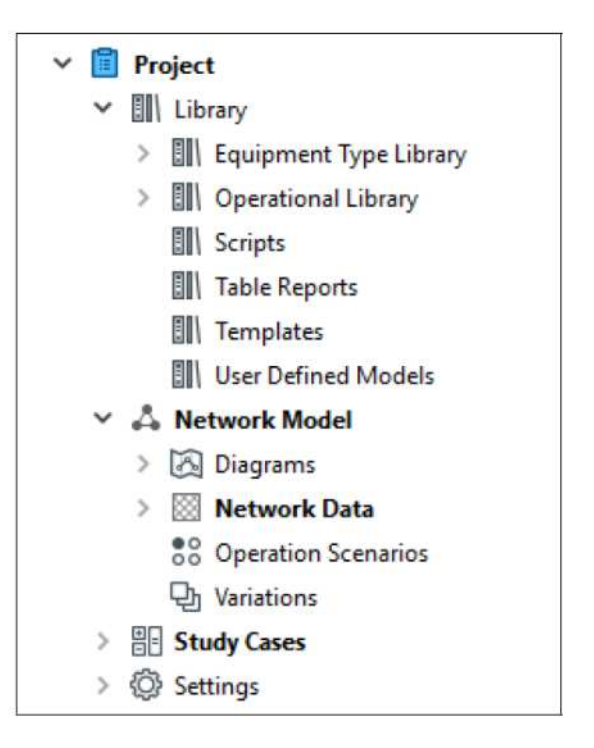

### **CURSO I CURSO II**

### **Modelamiento en DIgSILENT PowerFactory**

 **10 horas cronológicas**

Crearás modelos de los principales elementos de un sistema eléctrico en el software EMTP®.

- **Generadores síncronos y equivalentes Thevenin**
- **Turbinas eólicas, paneles solares, inversores, BESS**
- **Líneas de transmisión y cables de energía**
- **Transformadores, motores**
- **Equipos de compensación reactiva**
- **Equipos de instrumentación y dispositivos de protección**
- **Elementos en DC**
- **Otros componentes**

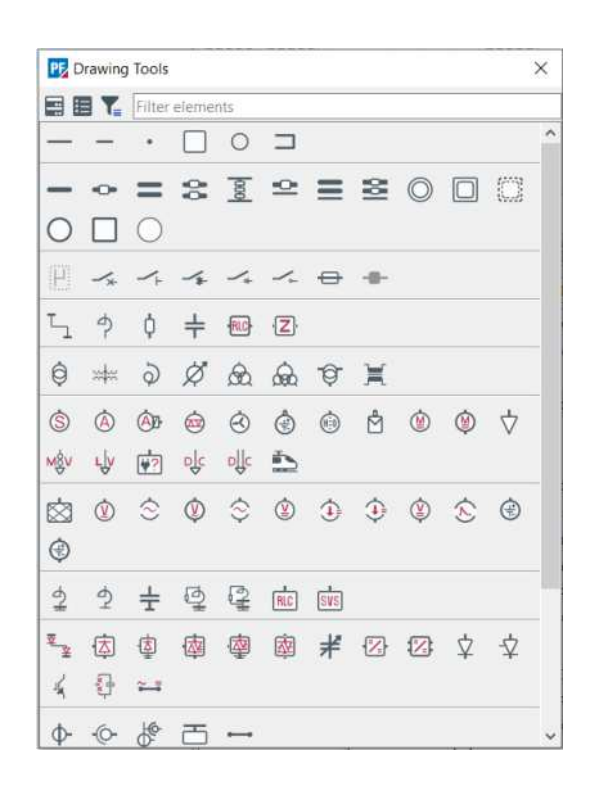

### **CURSO III**

### **Estudio y Análisis de Flujo de Carga**

 **10 horas cronológicas**

Realizarás el modelo y análisis de flujo de carga en sistemas eléctricos.

- **Fundamentos Técnicos.**
- **Data e información requerida.**
- **Normativa y estándares internacionales.**
- **Metodología y criterios.**
- **Herramientas y funciones del software PowerFactory.**
- **Validación del modelo y la data**
- **Estudio de flujo de potencia con software PowerFactory.**
- **Aplicaciones avanzadas de flujo de potencia.**
- **Análisis de los resultados y reportes.**

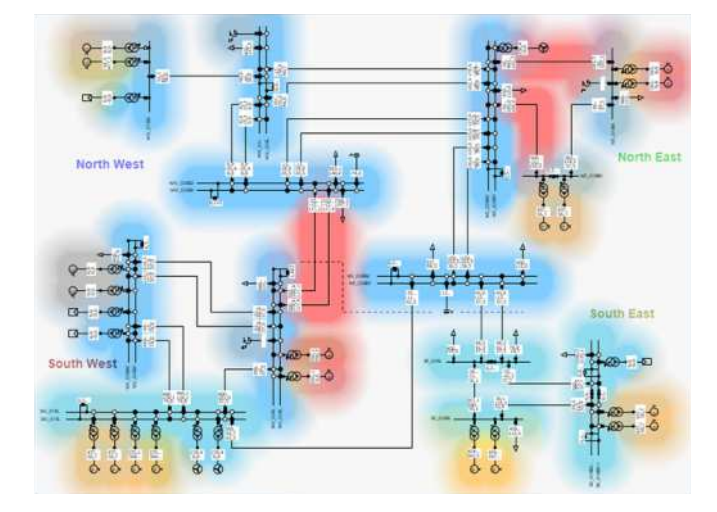

### **CURSO IV**

### **Estudio y Análisis de Cortocircuito**

 **8 horas cronológicas**

### Realizarás el modelo y análisis de flujo de cortocircuito en sistemas eléctricos.

- **Fundamentos Técnicos.**
- **Data e información requerida.**
- **Normativa y estándares internacionales (IEC, ANSI/IEEE).**
- **Metodología y criterios.**
- **Herramientas y funciones del software PowerFactory.**
- **Validación del modelo y la data**
- **Estudio de cortocircuito IEC con software PowerFactory.**
- **Estudio de cortocircuito ANSI con software PowerFactory.**
- **Estudio de cortocircuito (método completo) en PowerFactory.**
- **Aplicaciones avanzadas de cortocircuito.**
- **Análisis de los resultados y reportes.**

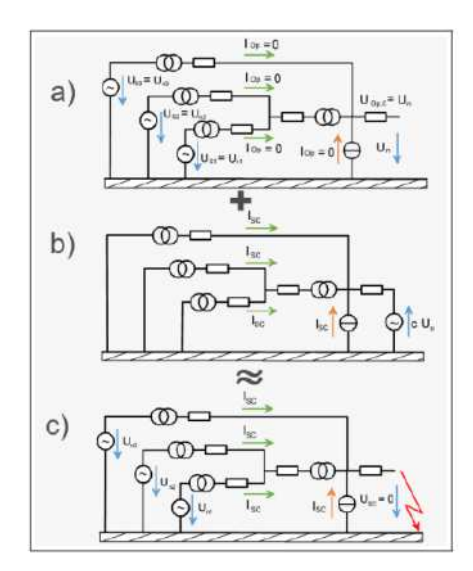

### **Estudio y Análisis de Arranque de Motores**

 **6 horas cronológicas**

### Realizarás el modelo y análisis de arranque de motores en sistemas eléctricos.

- **Fundamentos Técnicos.**
- **Data e información requerida.**
- **Normativa y estándares internacionales.**
- **Metodología y criterios.**
- **Simulación y modelado.**
- **Métodos de arranque de motores.**
- **Herramientas y funciones del software PowerFactory.**
- **Validación del modelo y la data.**
- **Estudio de arranque de motor con software PowerFactory.**
- **Análisis de los resultados y reportes**

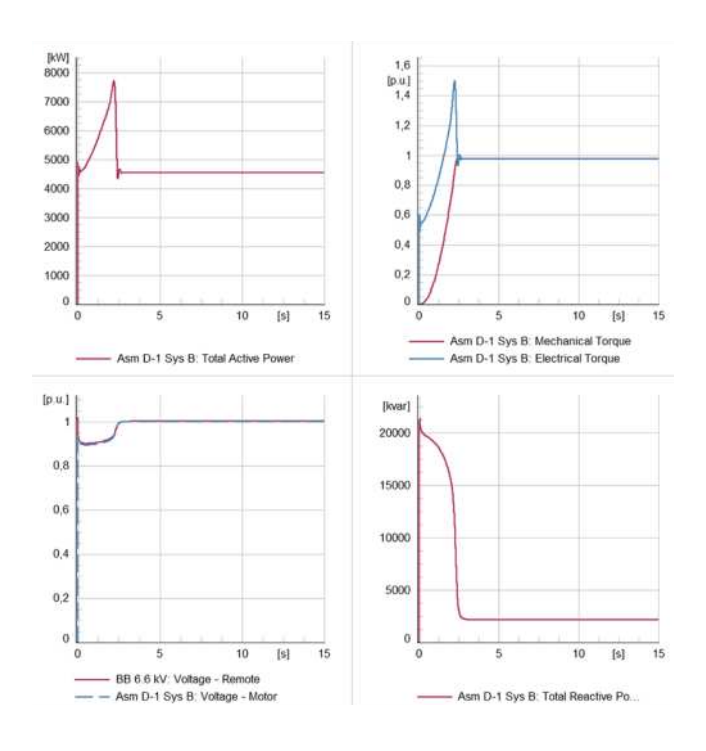

### **CURSO V CURSO VI**

### **Estudio de Coordinación de Protecciones**

 **24 horas cronológicas**

Realizarás el modelo y estudio de coordinación, selectividad y protección de sistemas eléctricos.

- **Fundamentos Técnicos.**
- **Transformadores de instrumentación.**
- **Data e información requerida.**
- **Normativa y estándares internacionales.**
- **Metodología y criterios.**
- **Protección de los componentes de un sistema eléctrico.**
- **Modelamiento de relés, fusibles, LVCBs y otros.**
- **Herramientas y funciones del software PowerFactory.** 
	- **Gráfica TCC**
	- **Gráfica de impedancia R-X**
	- **Gráfica tiempo-distancia**
	- **Gráfica de diferencial**
	- **Short-Circuit Sweep**
	- **Protection Coordination Assistant**
	- **Protection audit**
	- **Protection Graphic Assistant**
	- **Otras funciones**
- **Estudio de coordinación de protecciones de sobrecorriente con software PowerFactory.**
- **Estudio de coordinación de protecciones de distancia con software PowerFactory.**
- **Estudio de Protección diferencial con software PowerFactory.**
- **Protección de frecuencia, tensión, esquemas de rechazo de carga.**
- **Aplicaciones avanzadas de coordinación y protección.**
- **Análisis de los resultados y reportes**

### **CURSO VII**

### **Estudio y Análisis de Armónicos**

 **6 horas cronológicas**

Realizarás el modelo y análisis de armónicos en sistemas eléctricos.

- **Fundamentos Técnicos.**
- **Data e información requerida.**
- **Normativa y estándares internacionales.**
- **Metodología y criterios.**
- **Simulación y modelado.**
- **Herramientas y funciones del software PowerFactory.**
- **Validación del modelo y la data.**
- **Estudio de armónicos con software PowerFactory.**
- **Análisis de los resultados y reportes.**

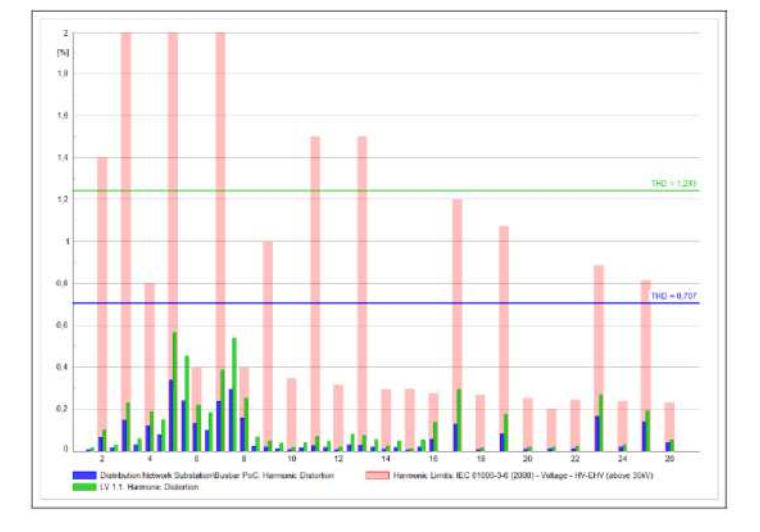

### **CURSO VIII**

### **DIgSILENT Simulation Language (DSL)**

 **12 horas cronológicas**

Aprenderás a crear modelos dinámicos con el lenguaje DIgSILENT Simulation Language (DSL)

- **Estructura, términos y abreviaciones**
- **Sintaxis general de DSL**
- **Variables DSL, DSL**
- **Model Structure Condiciones iniciales y código de ecuación**
- **Model definitions y DSL Macros**
- **Eventos y mensajes Opciones avanzadas en DSL**
- **Inicialización de Modelos.**
- **Pruebas en modelos en forma aislada**
- **Introducción a Modelica**
- **Parte aplicativa de Creación de Modelos Dinámicos** 
	- **Automatic Voltage Regulator (AVR)**
	- **Hydraulic, Steam and Diesel Governors**
	- **Power System Stabilizer (PSS)**
	- **Electronic converters STATCOM**
	- **Wind turbine models**
	- **Photovoltaic inverter models**

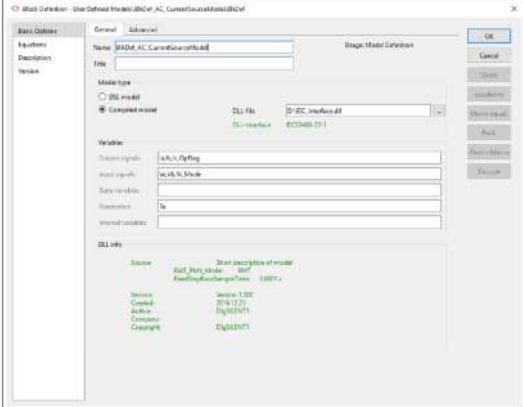

### **CURSO IX**

### **Estudio de Estabilidad de Sistemas de Potencia**

 **18 horas cronológicas**

Realizarás el modelo y análisis de estabilidad en sistemas eléctricos.

- **Fundamentos Técnicos.**
- **Data e información requerida.**
- **Normativa y estándares internacionales.**
- **Metodología y criterios.**
- **Simulación y modelado.**
- **Herramientas y funciones del software PowerFactory.**
- **Validación del modelo y la data.**
- **Estudio de estabilidad transitoria con software PowerFactory.**
- **Estudio de estabilidad de pequeña señal con software PowerFactory.**
- **Estudio de estabilidad de tensión**
- **Estudio de estabilidad de frecuencia**
- **Estudio de rechazo de carga con software PowerFactory.**
- **Análisis de los resultados y reportes**

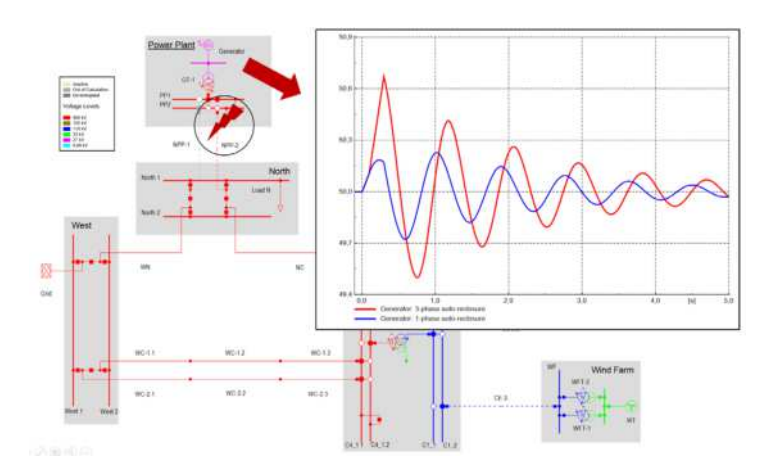

### **CURSO X**

### **Automatización con Python**

 **20 horas cronológicas**

Desarrollarás códigos en el lenguaje de programación Python para automatizar tareas.

- **Fundamentos de Python**
- **Instalación y configuración**
- **Acceso a objetos PowerFactory en Python**
- **Ejecución de comandos de cálculo**
- **Navegación por el proyecto PowerFactory**
- **Reporte de resultados, Subrutinas y módulos**
- **Archivos de resultados**
- **Representación gráfica**
- **Automatización y Aplicaciones de Flujo de Carga**
- **Automatización y Aplicaciones de Cortocircuito**
- **Automatización y Aplicaciones de Estabilidad de Sistemas de Potencia**
- **Automatización y Aplicaciones de Protección de Sistemas de Potencia**
- **Aplicaciones Avanzadas de Python**

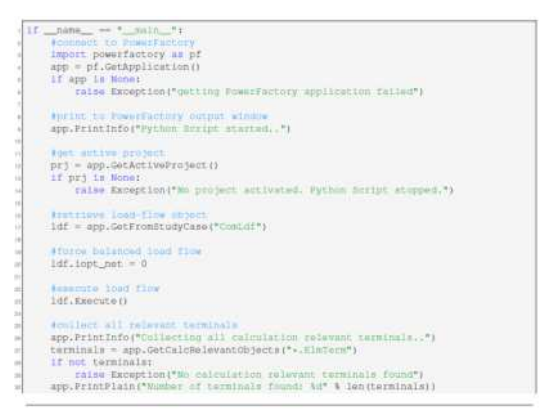

# **METODOLOGÍA Y EVALUACIÓN**

El enfoque del programa es totalmente práctico, orientado a las necesidades de la industria y en la utilización de herramientas que podrán ponerse en aplicación en proyectos reales.

El participante estará acompañado a lo largo de todo el programa por los docentes y personal de soporte quienes resolverán todas sus dudas.

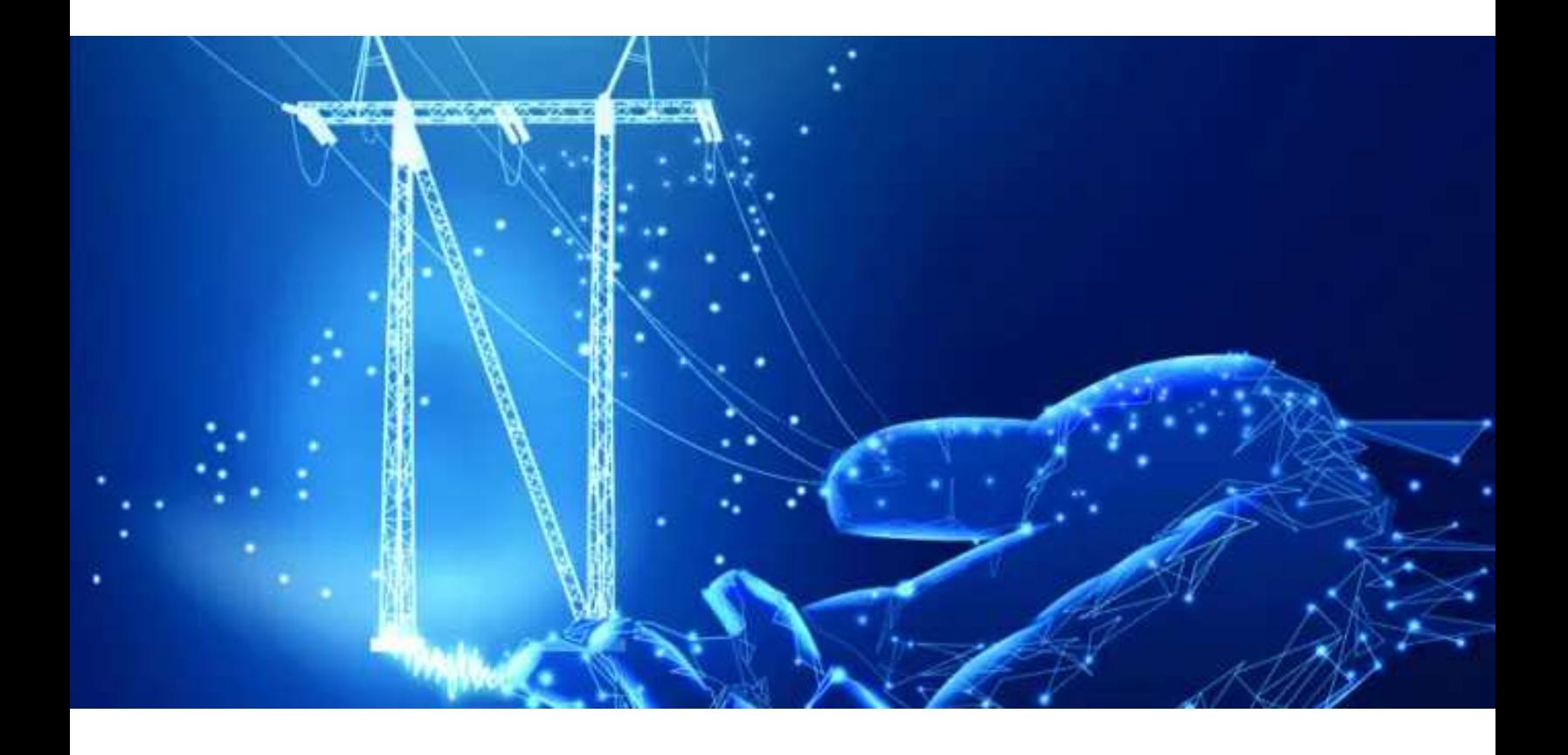

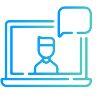

Modalidad online síncrona, 100% en tiempo real.

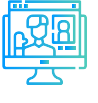

Aula virtual: cada sesión se graba y se sube al aula virtual de Inel para el posterior repaso del alumno.

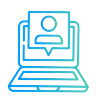

Evaluaciones por módulo.

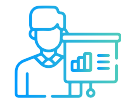

Casos prácticos reales.

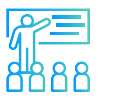

Proyecto final desarrollado con la asesoría de los instructores.

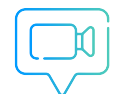

Recursos adicionales como vídeos o lecturas.

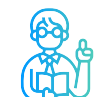

Docentes con maestrías y certificaciones internacionales.

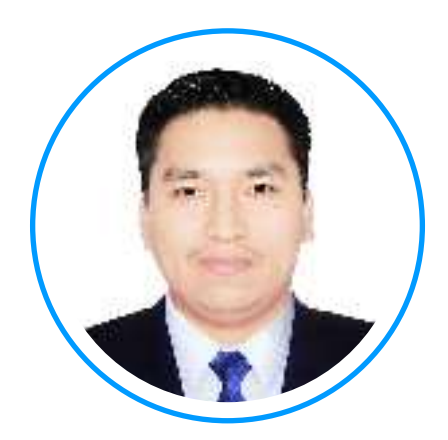

# **Ing. Luis Chamorro**

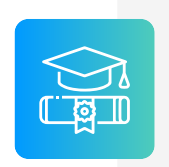

**Ingeniero Electricista de la Universidad Continental, Perú. Especialista en Sistemas de Potencia e Industriales.**

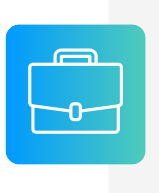

**Experiencia** profesional en el desarrollo de estudios eléctricos y de diseño. Conocimiento de las principales normativas y estándares internacionales. Cuenta con una especialización en Integración de Renovables a la Red con el software EMTP-rv.

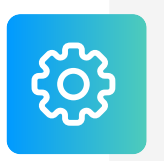

**Manejo experto** de los softwares de simulación DIgSI-LENT Power Factory, ETAP, ATP, EMTP-rv, entre otros.

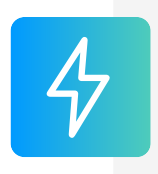

**Actualmente** i instructor e ingeniero de estudios en Inel – Escuela Técnica de Ingeniería en cursos de transitorios electromagnéticos, DIgSILENT, ETAP, EMTP, etc.

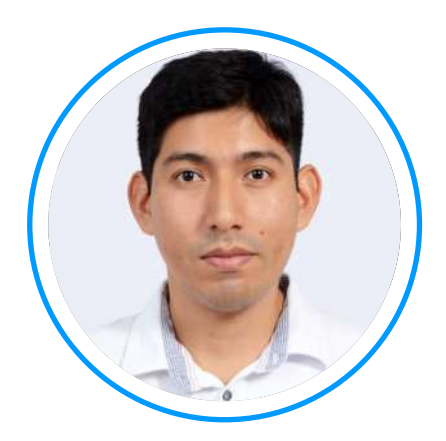

# **Ing. Raúl Levano**

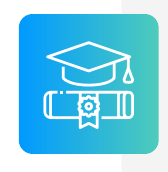

**Graduado de Ing. Eléctrica** de La Universidad Nacional de Ingeniería (UNI), Perú. Con Maestría y Doctorado en Sistemas de Potencia por la Universidade Estadual Paulista (UNEPS), Brasil.

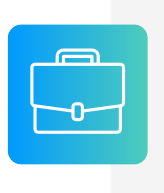

**Experiencia** profesional en el desarrollo de estudios eléctricos y de diseño con amplios conocimientos de los principios, normas, y teorías de la ingeniería. Manejo avanzado de los softwares de simulación DigSILENT Power Factory, ETAP y programación Python, DPL, entre otros.

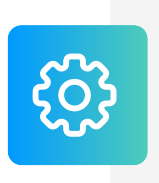

**Investigador** de tópicos técnicos de ingeniería, desarrollador de modelos e implementación de los principales elementos del sistema eléctrico para análisis de sistemas de potencia. Desarrollador de métodos para localización de fallas eléctricas.

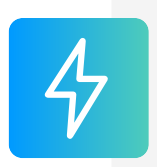

**Actualmente** instructor y coordinador de Estudios de Inel – Escuela Técnica de Ingeniería en cursos de sistemas de potencia, estabilidad, programación.

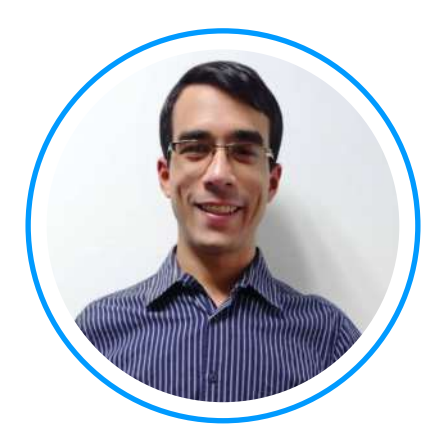

# **Ing. Luis Rodriguez**

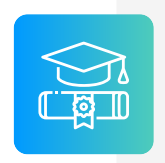

**Ingeniero electricista** de La Universidad del Zulia, con especial enfoque en sistemas industriales y de potencia.

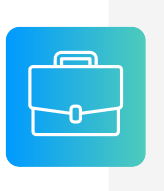

**Experiencia** profesional en el desarrollo de estudios eléctricos y de diseño con amplios conocimientos de los principios, normas, y teorías de la ingeniería. Manejo avanzado de los softwares ATP, DigSILENT Power Factory, ETAP y programación C++/MATLAB/Python.

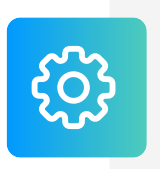

**Conferencista** IEEE de tópicos técnicos de ingeniería y árbitro de la revista de investigación EPSR. Como voluntario IEEE ha servido en diferentes posiciones: 2020 R9 HAC Ambassador, 2021 PES YP, 2021 PES HAC.

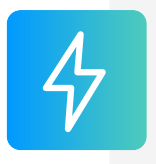

**Actualmente** instructor e ingeniero de estudios de Inel - Escuela Técnica de Ingeniería. Miembro del subcomité IEEE IAS IDC y grupo de trabajo WG P2943.

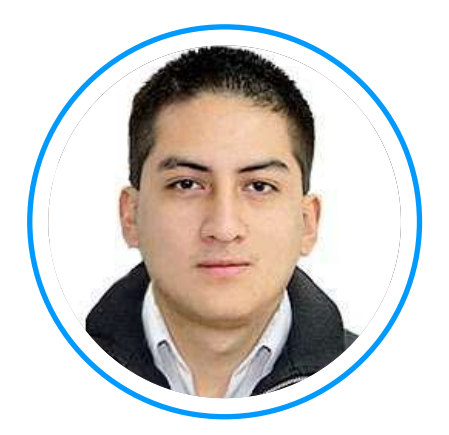

# **Ing. Jeancarlo Videla**

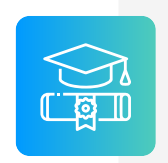

**Ingeniero** Electricista de la Universidad Nacional de Ingeniería, Perú con conocimientos especializados de sistemas de potencia.

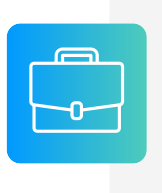

**Experiencia** mayor a 8 años en Estudios de Conexión para todo tipo de proyectos eléctricos, como consultor y revisor de estudios. Cuenta con una especialización en Transitorios Electromagnéticos de la Universidad Nacional de La Plata, Argentina.

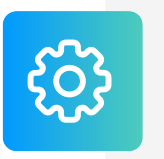

**Manejo avanzado** en los software de simulación DIgSI-LENT PowerFactory, ATP-EMTP, ETAP, entre otros.

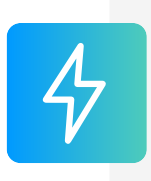

**Actualmente** instructor y coordinador de Estudios de Inel – Escuela Técnica de Ingeniería en cursos de transitorios, estabilidad, protecciones. También laboró en COES-SINAC y consultoras reconocidas. Miembro CIGRE, IEEE PES e IAS

## **CERTIFICADO**

Todos los participantes que completen con éxito el programa recibirán un certificado emitido por Inel – Escuela Técnica de Ingeniería con la duración de 128 horas cronológicas.

Si el participante desarrolla el proyecto final (opcional), el certificado se emitirá con una duración de 256 horas cronológicas.

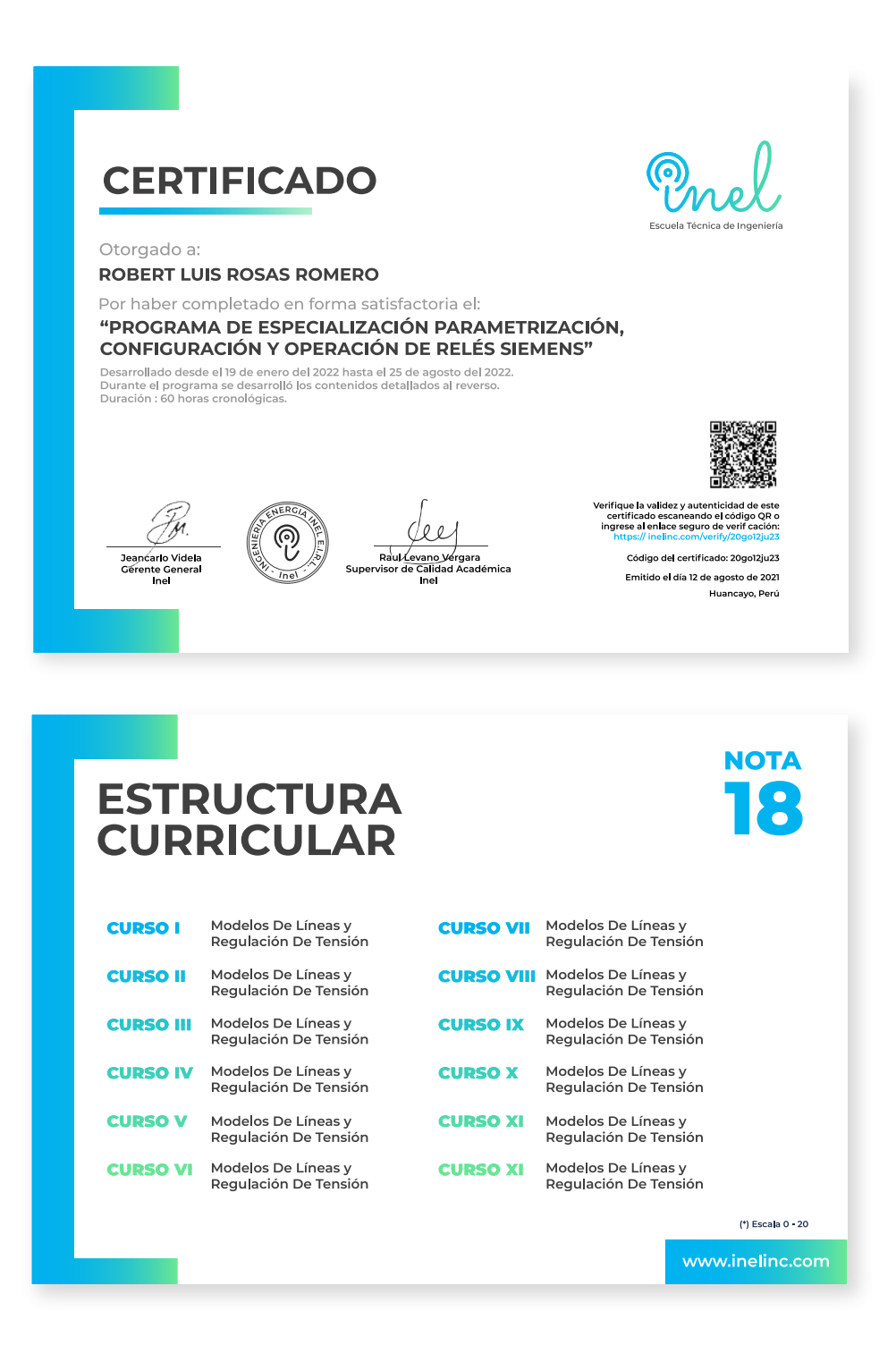

# **INVERSIÓN**

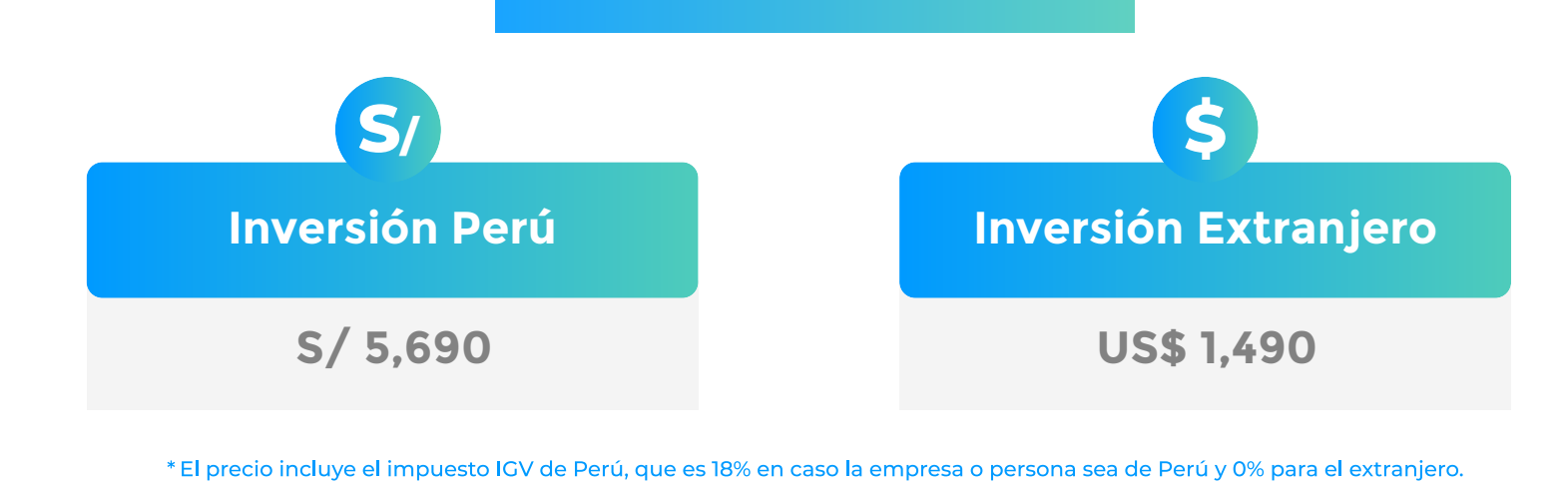

**Pago al Contado** *Descuentos Especiales*

**DESCUENTO POR PRONTO PAGO**

10% Inscripción desde el **30 de Abril hasta 10 de Mayo**

### **DESCUENTO CORPORATIVO**

5% si se inscriben 2 o más participantes

### **DESCUENTO EX-ALUMNO INEL**

5% si eres ex alumno de 1 o más cursos de Inel

**Nota: Los descuentos son acumulables.**

### **Pago en Partes** *Sin Descuento*

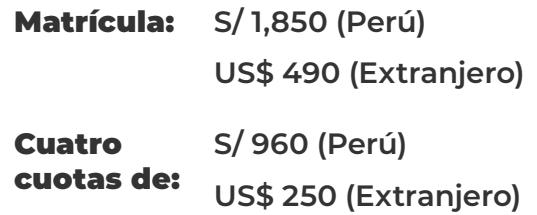

**Nota: Consultar por opciones adicionales de financiamiento.**

### **CONTACTO**

- **Ejecutiva comercial: Lizbeth OrÈ**
- **lizbethore@inelinc.com**
- **+51 943 834 149**

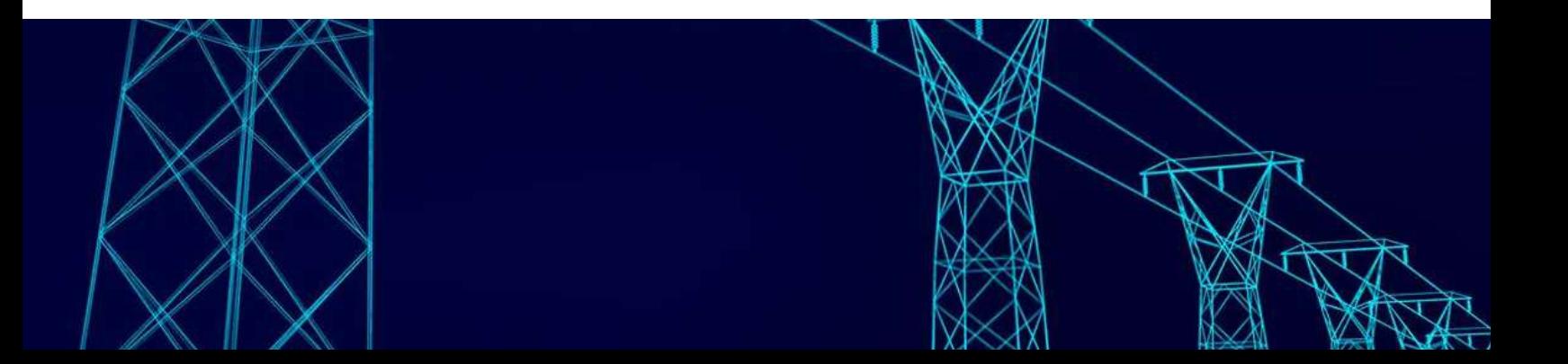

### **MEDIOS DE PAGO**

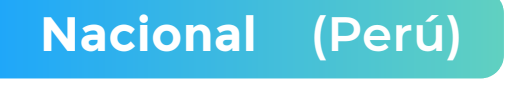

### **TRANSFERENCIA TRANSFERENCIA**

 **MEDIANTE INTERBANK**

Interbank

**Cuenta Corriente en Soles: 200-3002051700**

**Beneficiario: Ingeniería y Energía Inel E.I.R.L.**

**INTERBANCARIA**

**(otros bancos)**

**Código de Cuenta Interbancario (CCI): 003-200-003002051700-36**

**Beneficiario: Ingeniería y Energía Inel E.I.R.L.**

**Documento de Beneficiario (RUC) : 20602273637**

**Si desea realizar el pago a una cuenta BCP, BBVA o Scotiabank solicitarnos los datos.**

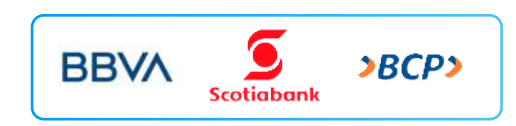

### **TARJETA DE**

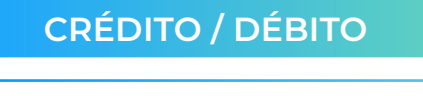

**TUKUY** Link de pago: **https://inel.tukuy.club/**

### **Internacional (Fuera de Perú)**

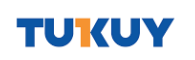

**Link de pago: https://inel.tukuy.club/**

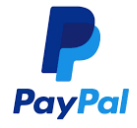

**Link de pago: https://www.paypal.me/inelinc ó depósito a la cuenta inel@inelinc.com**

**Pago con cualquier tipo de tarjeta crédito o débito:**

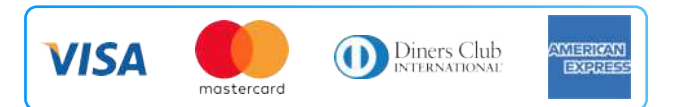

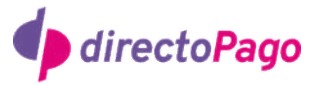

**Transferencia bancaria local, pagos en efectivo, tarjetas de crédito y débito en 11 países de la región. Solicitar link de pago.**

#### **Medios de pago sin comisión. Nota:**

### **TRANSFERENCIA**

**INTERBANCARIA INTERNACIONAL**

**Cuenta (dólares): 200-3002051718 Nombre de empresa: INGENIERIA Y**

**Dirección de empresa: Sect. 7 Grupo 4 Mz.**

**Banco: Interbank SWIFT: BINPPEPL Dirección del banco: Av. Carlos Villarán**

 **ENERGIA INEL EIRL B Lt. 5, Villa El Salvador Nº 140, Urb. Santa Catalina - La Victoria**

**Ciudad/País: Lima - Perú**

#### **Nota:**

**Si opta por esta alternativa, se añadirá 70 USD al monto final por comisión de los gastos bancarios.**

# **INSCRIPCIÓN**

髓

01

**Una vez realizado e necesario enviar el comprendita** de la consignación)

02

**Luego deberá ingresar sus datos personales y de la personales y de la personales y de la personales y de la p facturación** en el siguiente link: **a https://b**it.com/inelastroom/inelastroom/inelastroom/inelastroom/inelastroom/ine

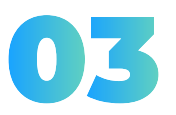

**Te enviaremos las instrucc para que puedas emp El contenido del programi** 

# **CAPACITACIÓN CORPORATIVA**

Mantener a los mejores talentos comprometidos es clave para garantizar que no renuncien o se vayan a un competidor. La razón #1 por la que los empleados dejan las empresas es la falta de desarrollo profesional.

Por ello, en Inel estamos comprometidos con las empresas. Por eso, somos sus socios estratégicos a largo plazo en la formación continua de profesionales, exigida por el contexto actual.

### **BENEFICIOS**

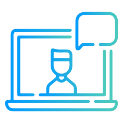

Modalidad online sincrónica, asincrónica o inhouse.

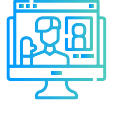

Capacitación personalizada conforme a los requerimientos de la organización.

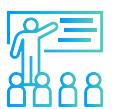

Mejora y retén el talento de tu empresa.

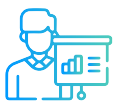

Aumento de la productividad, eficiencia y calidad del trabajo.

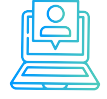

Incrementa la rentabilidad y apertura nuevas líneas de negocio.

### **CONTACTO**

- **Daniel Yapias**
- **danielyapias@inelinc.com**
- **+51949217183**

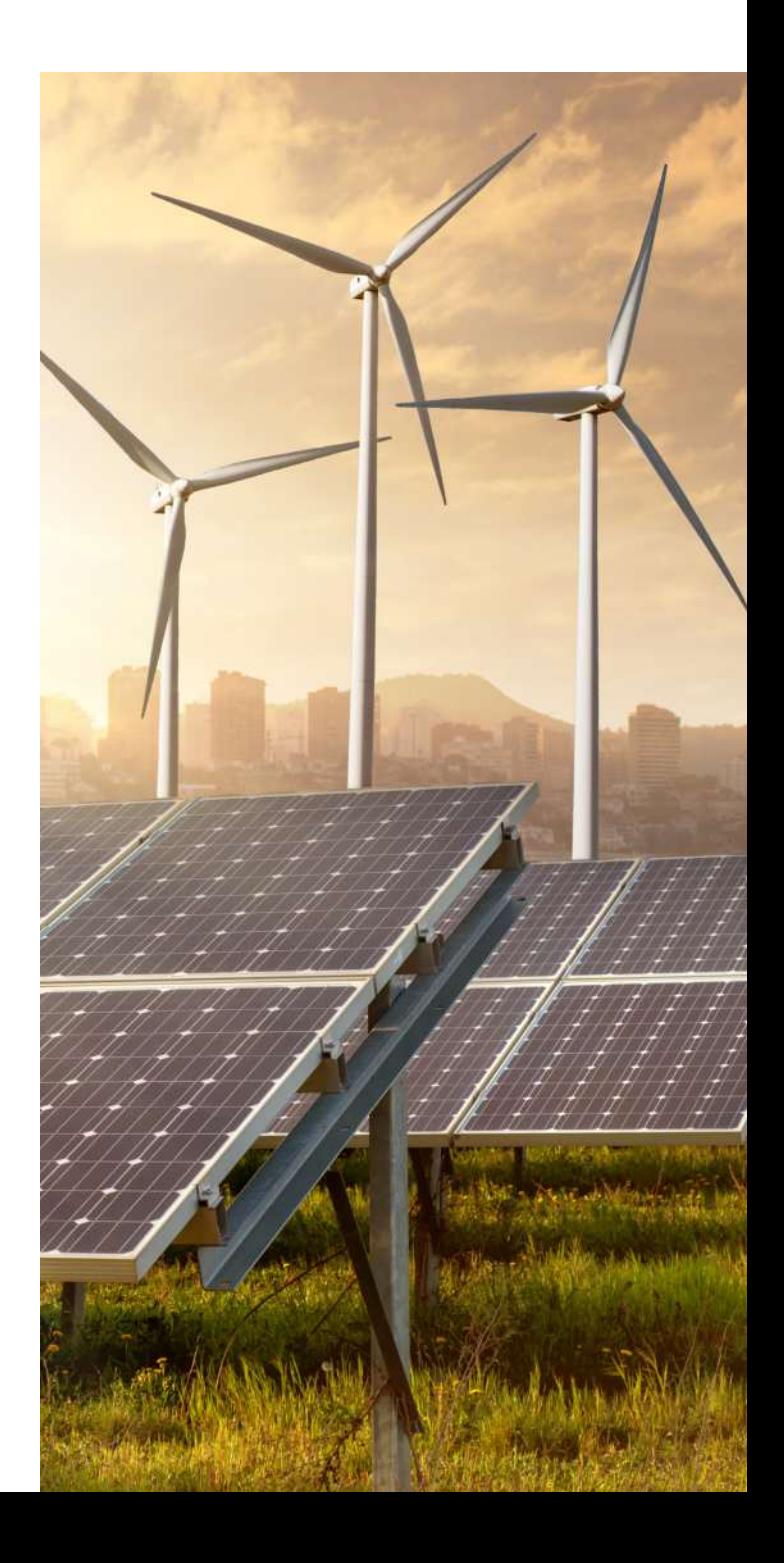

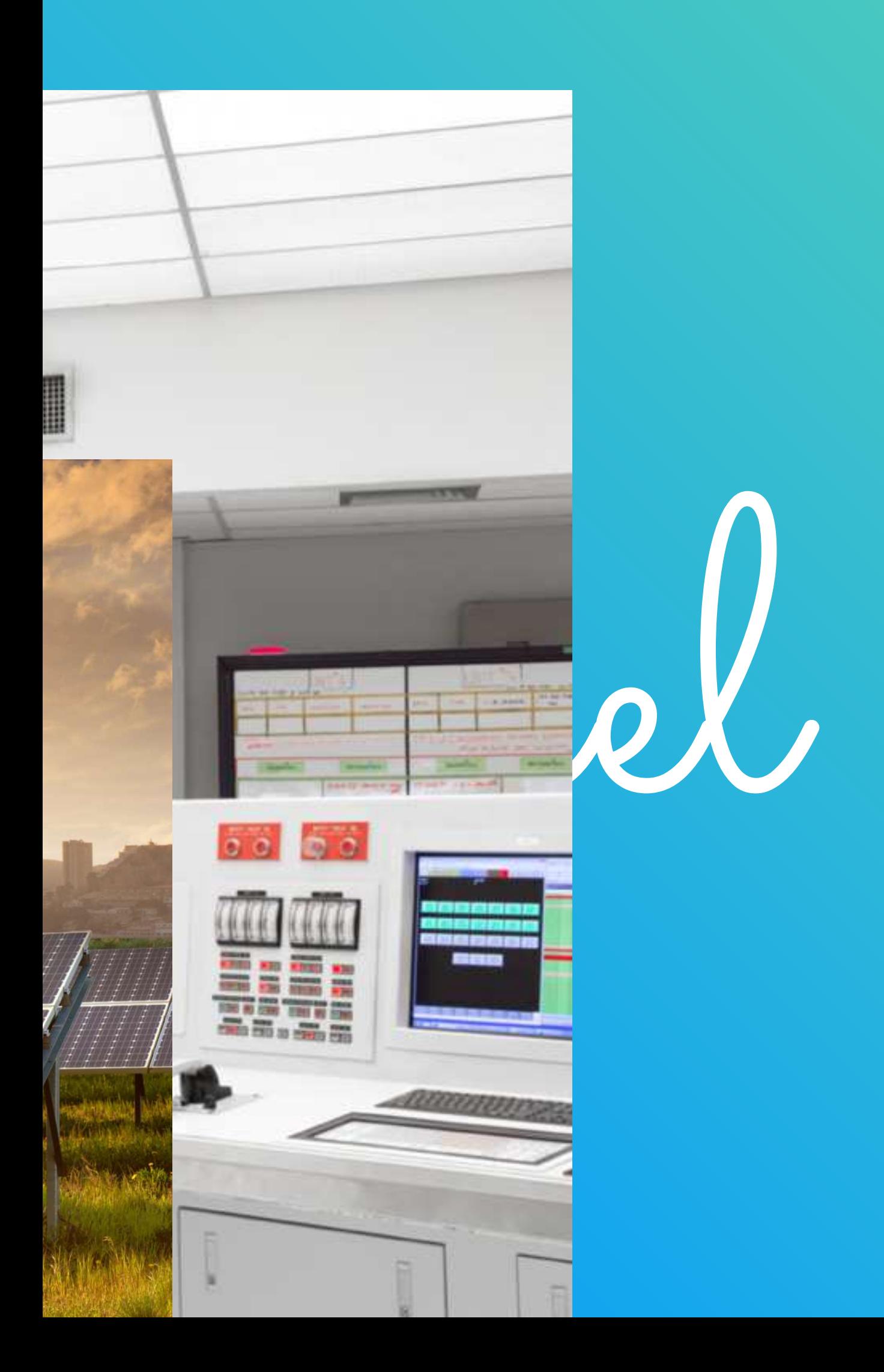